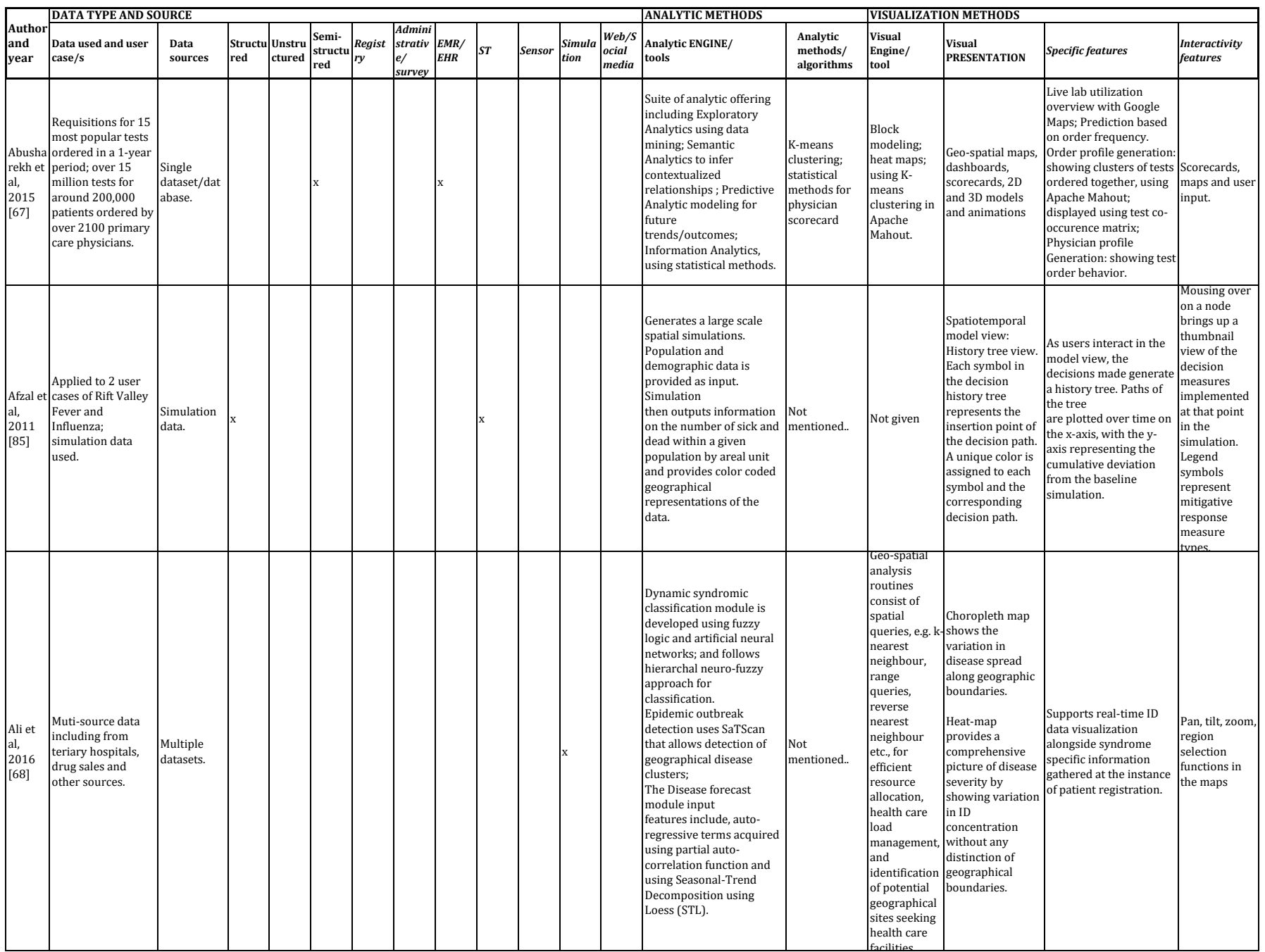

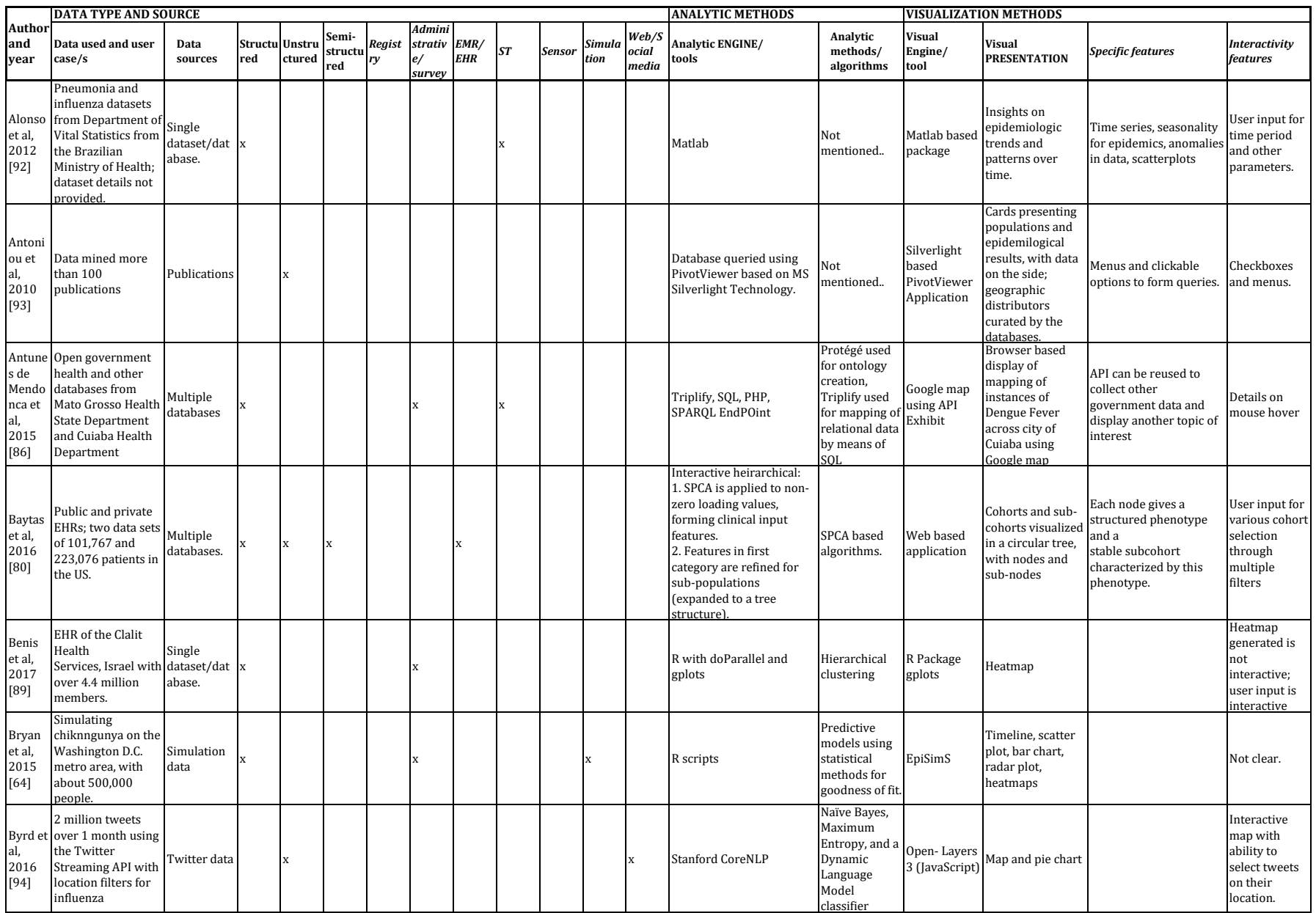

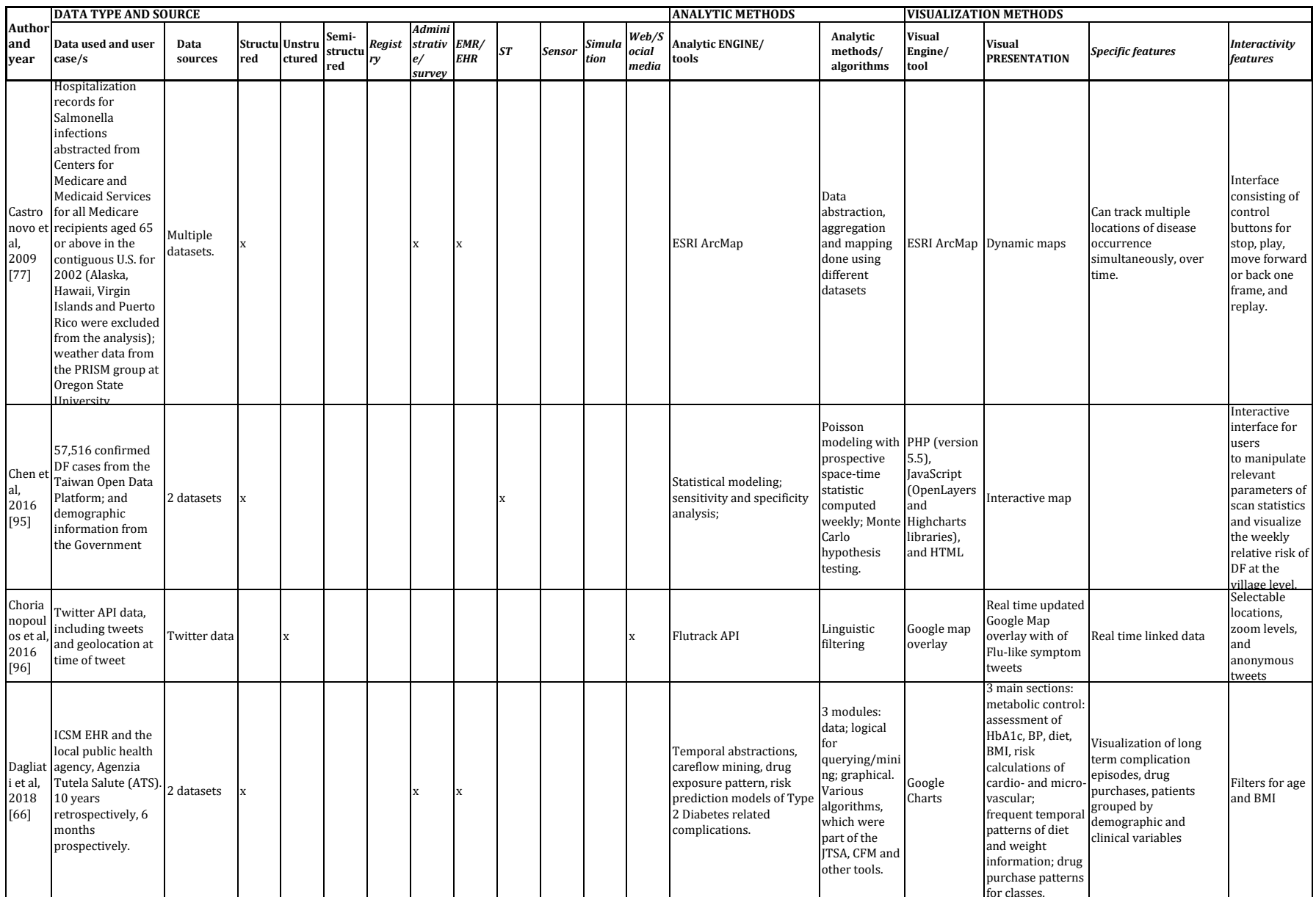

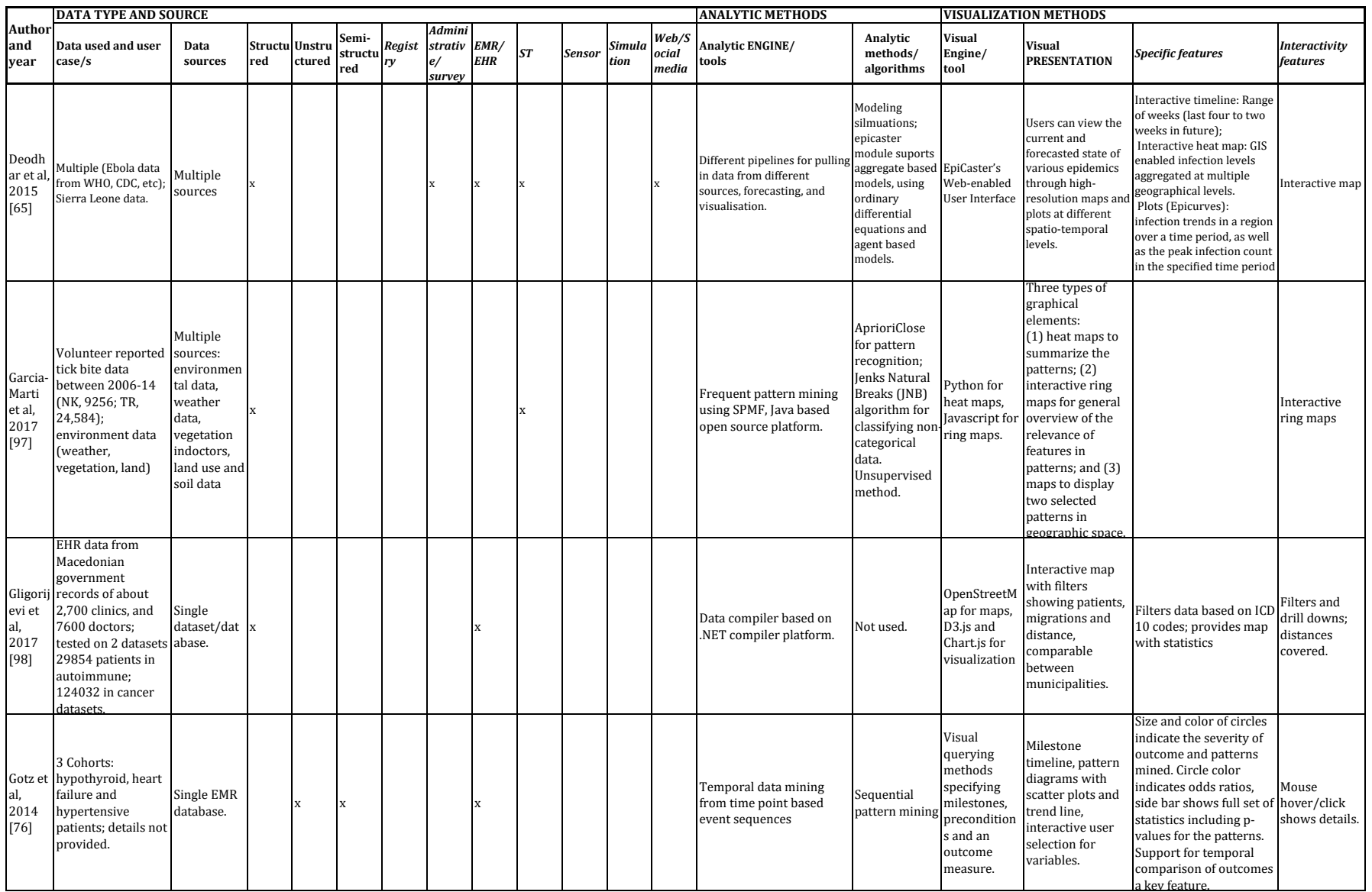

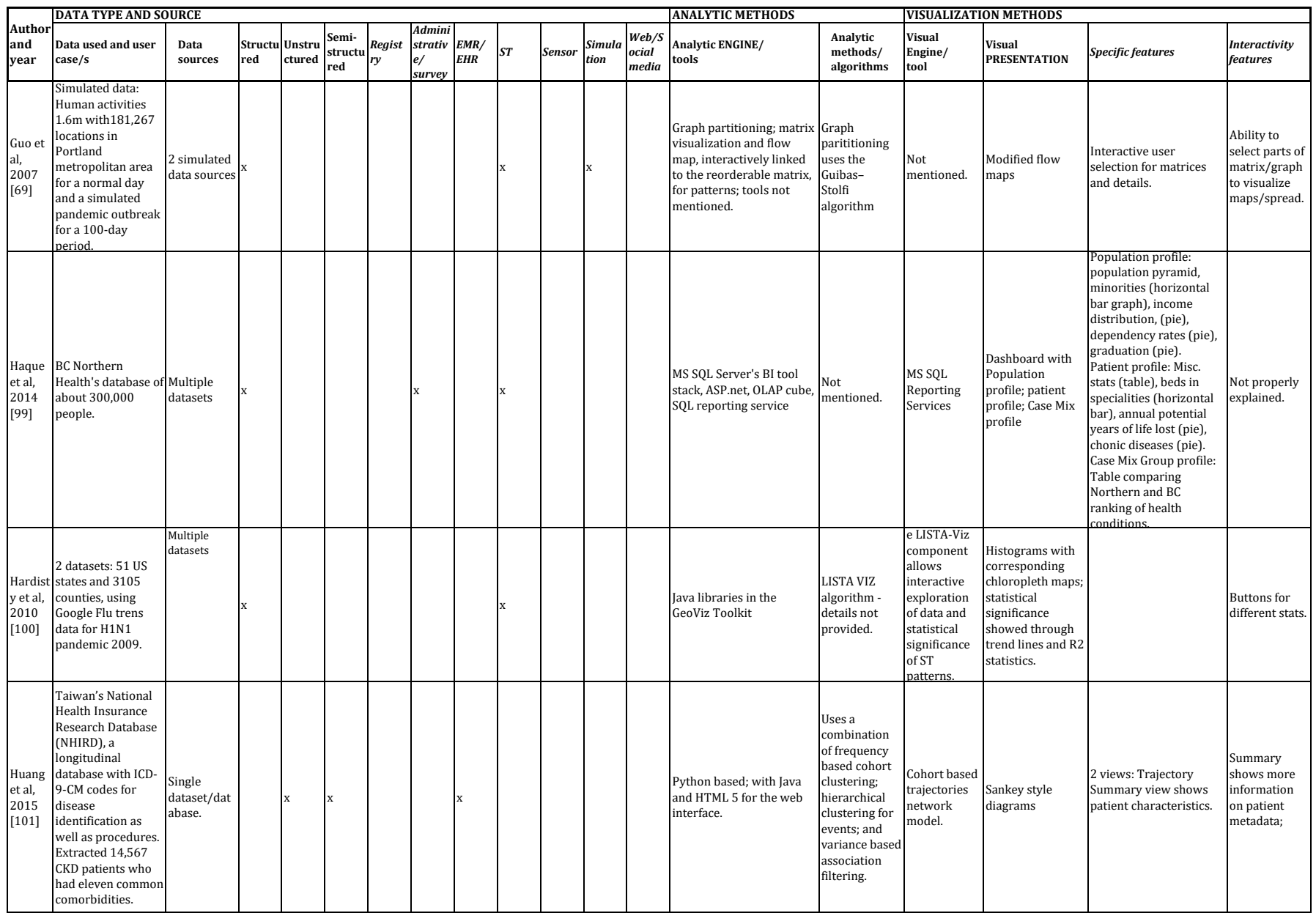

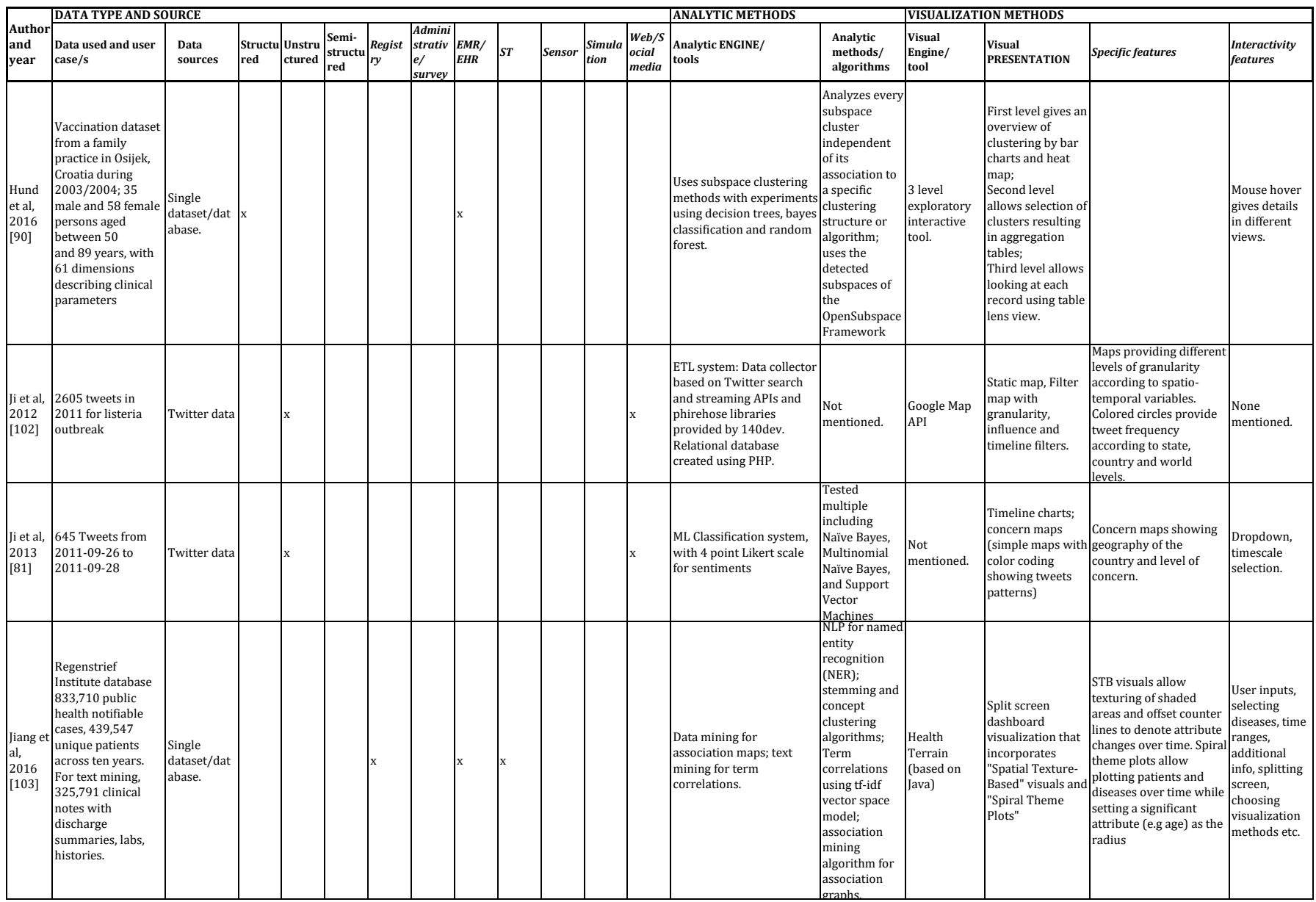

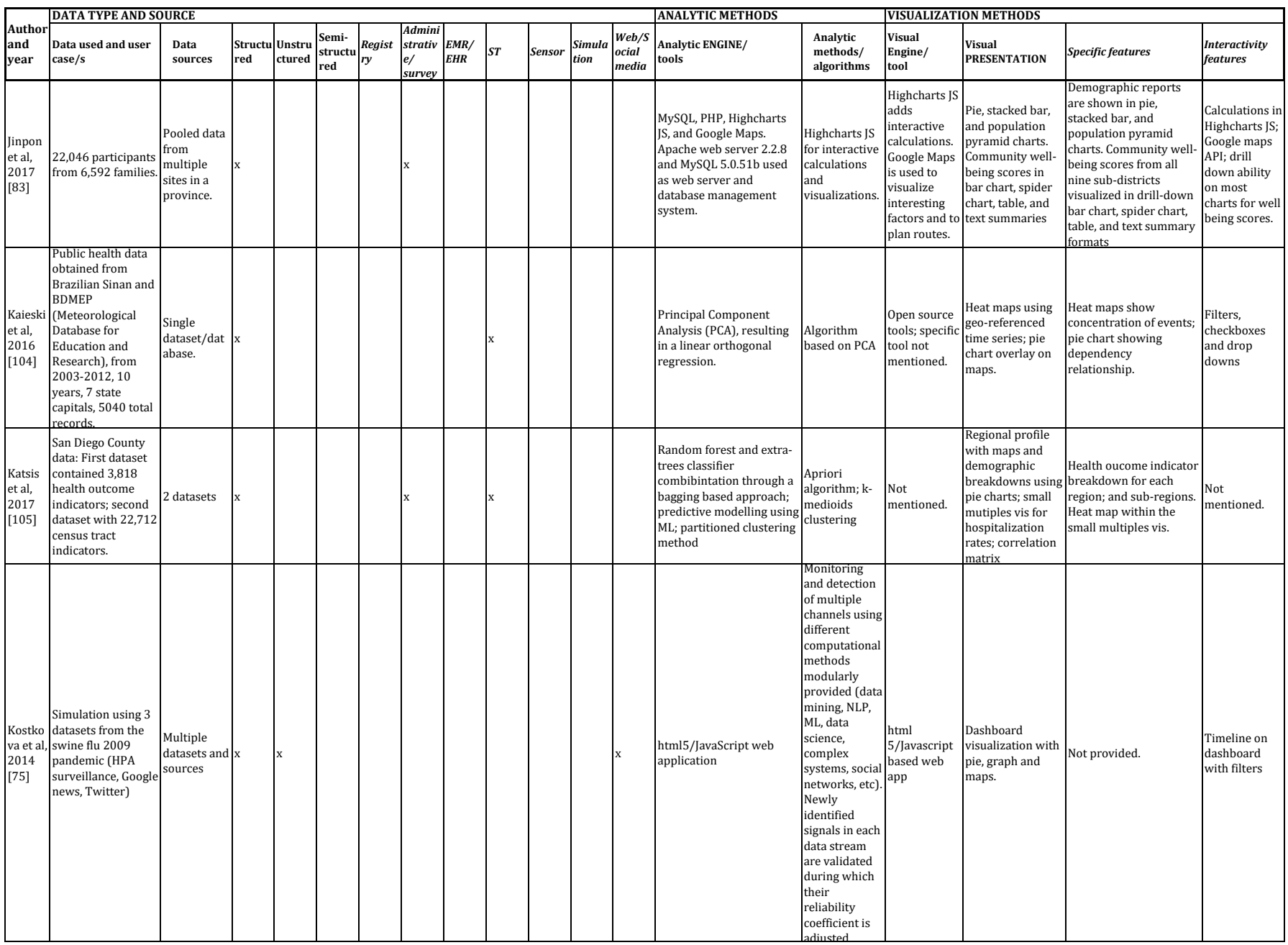

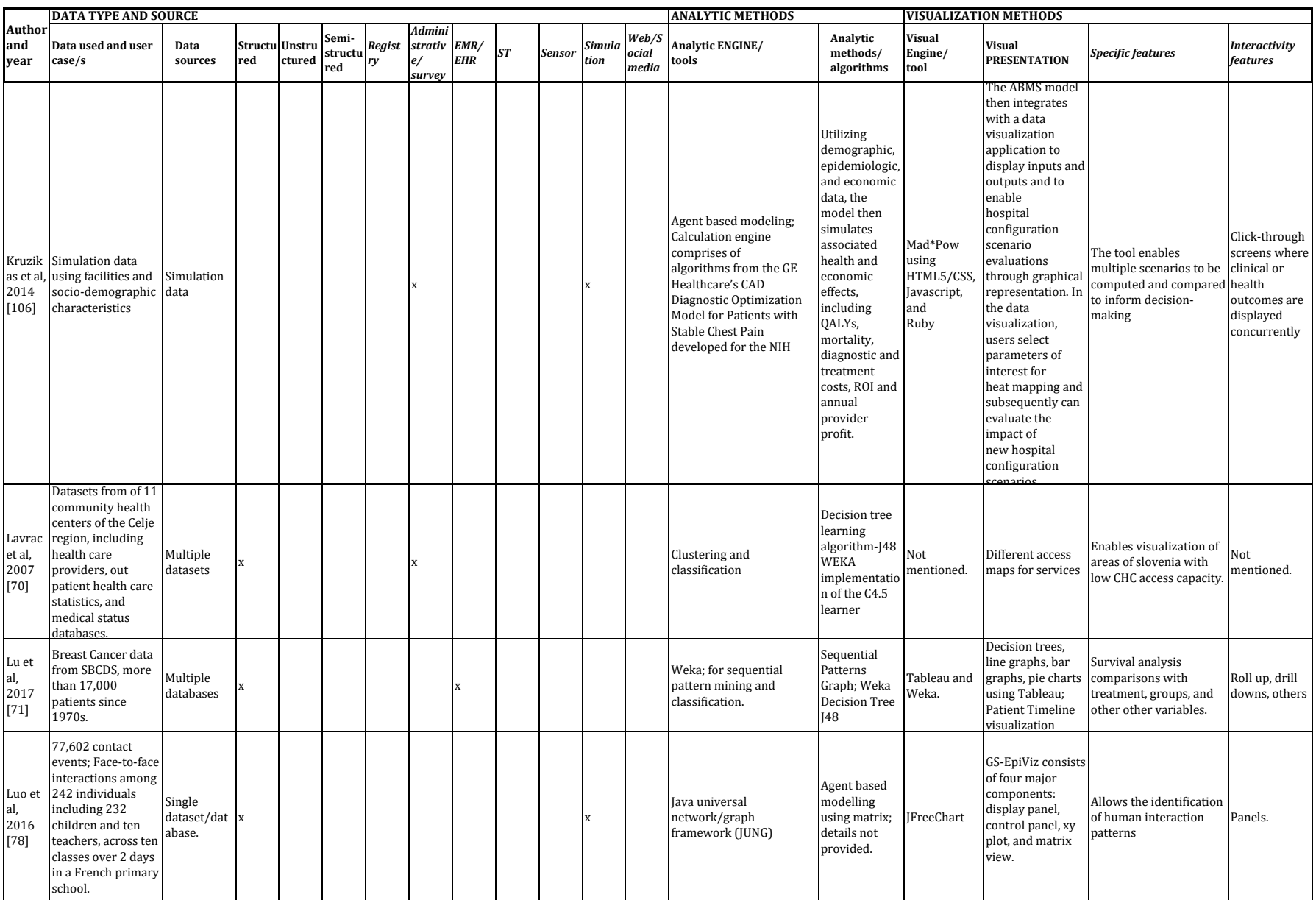

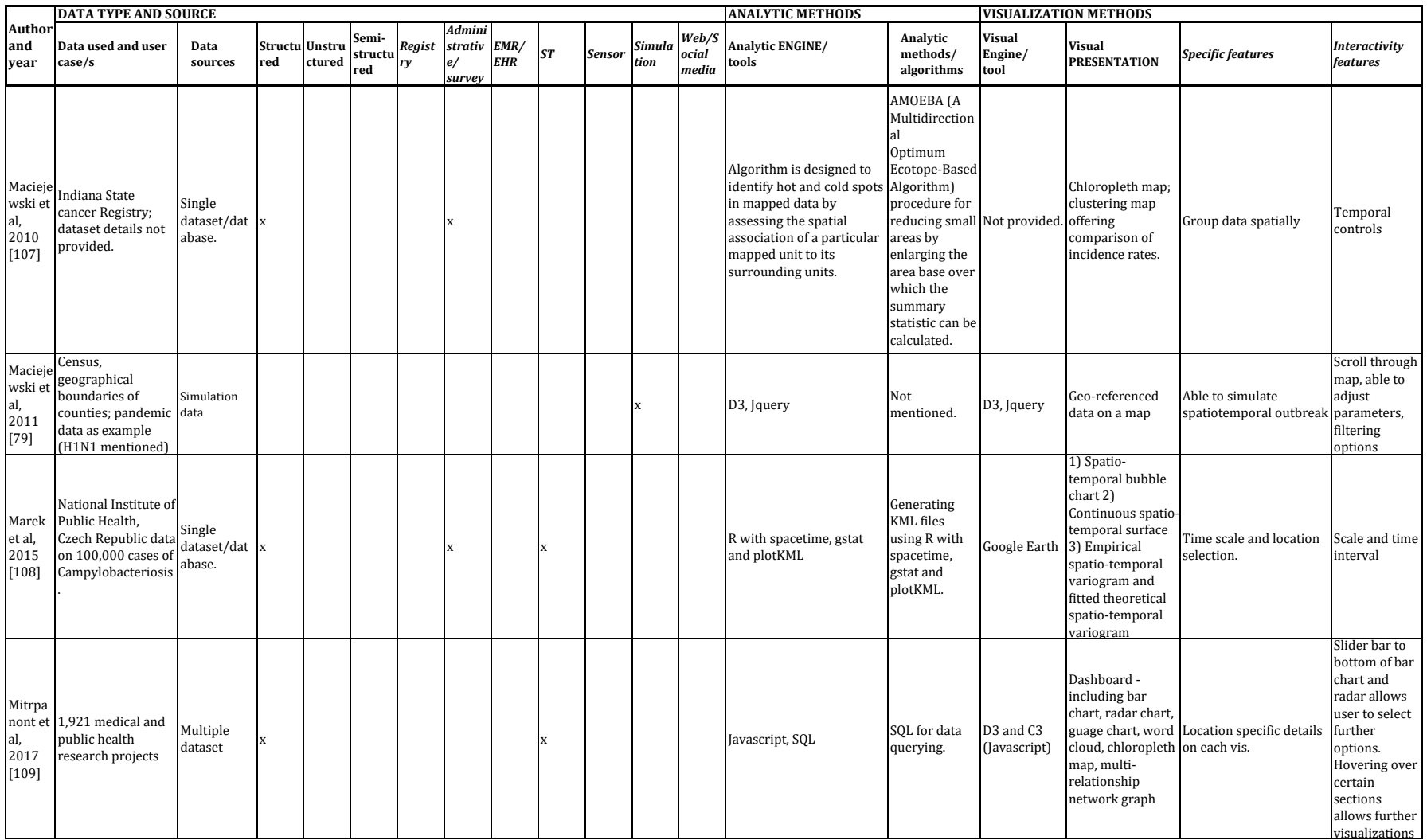

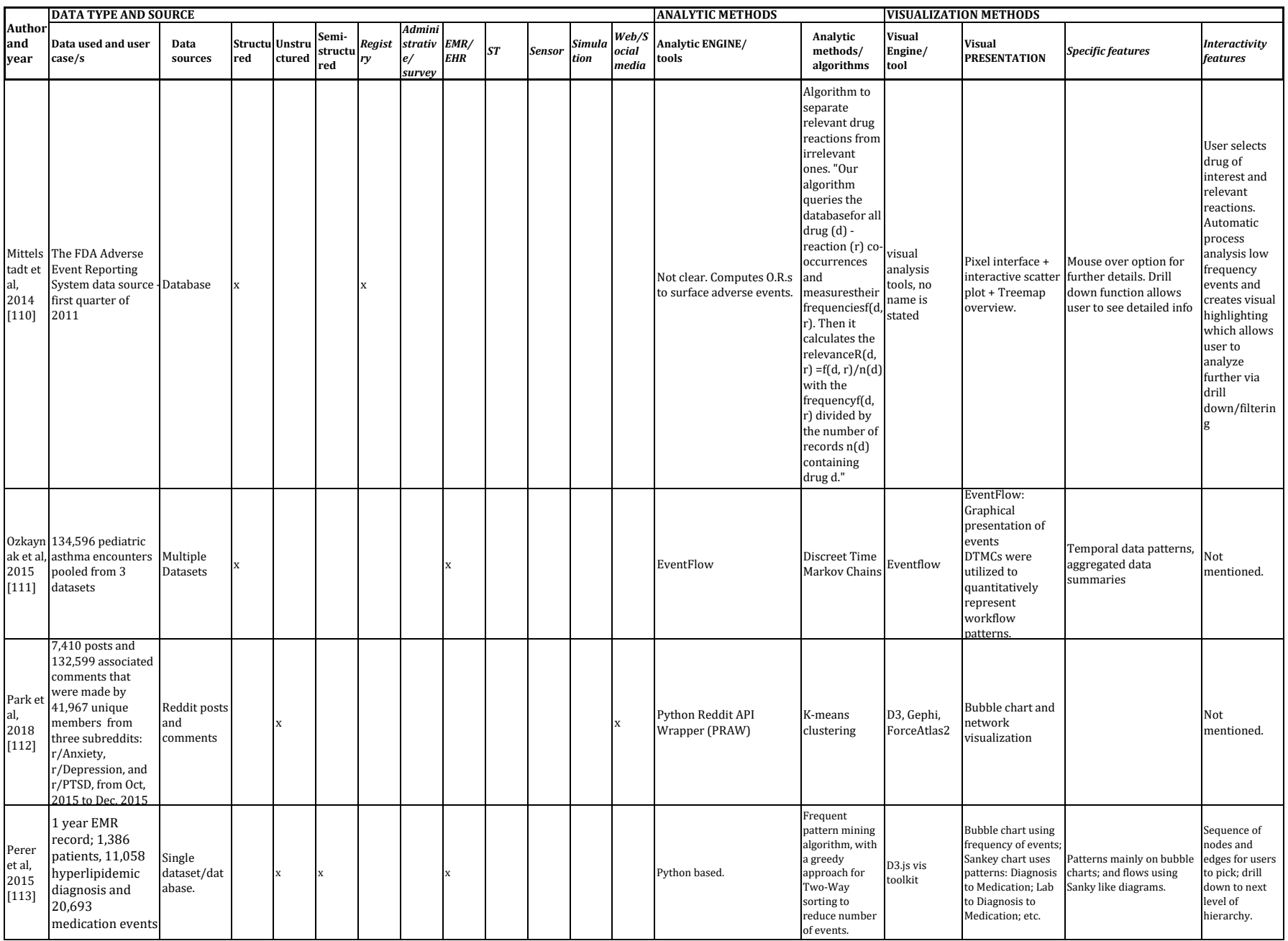

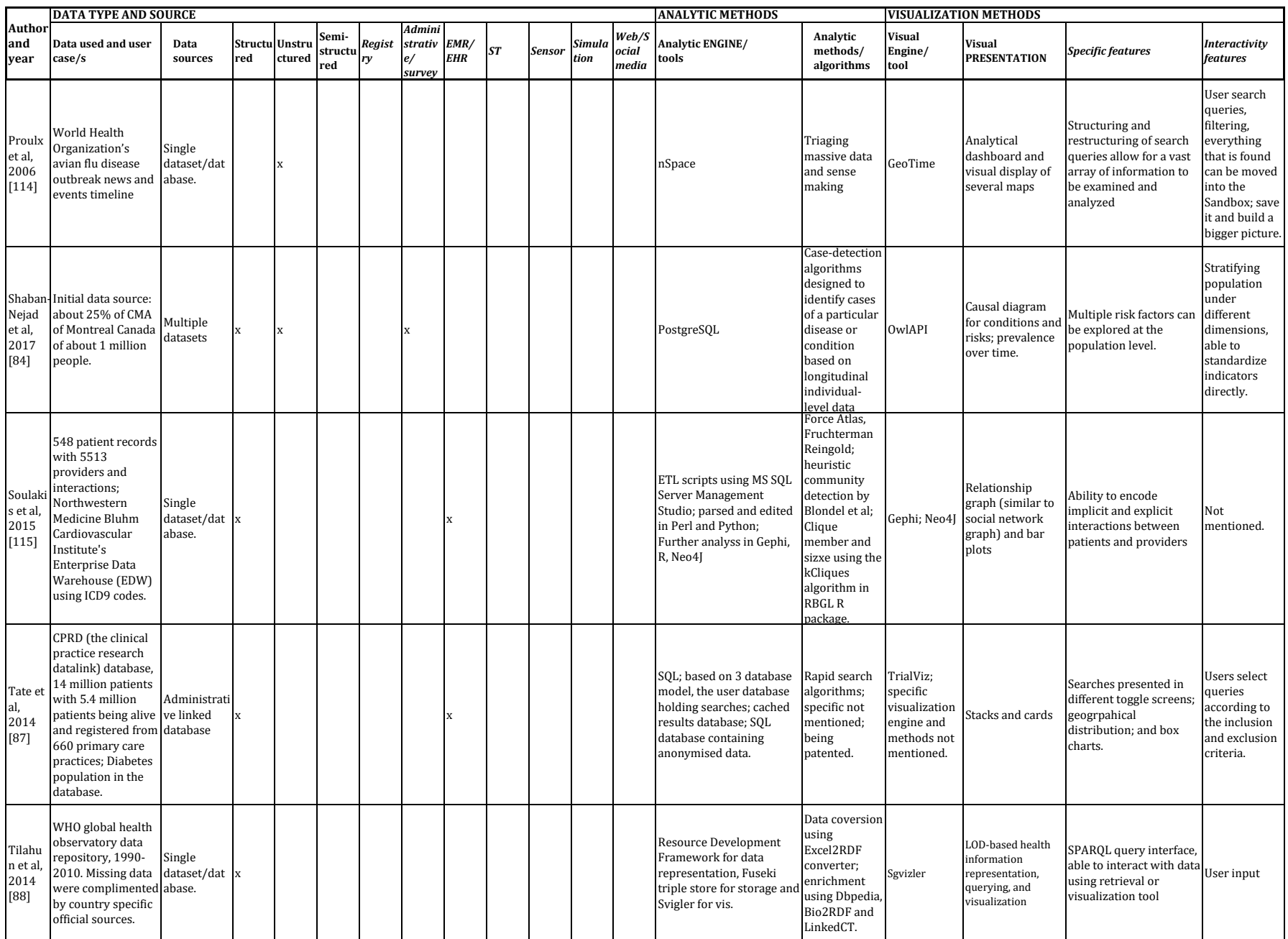

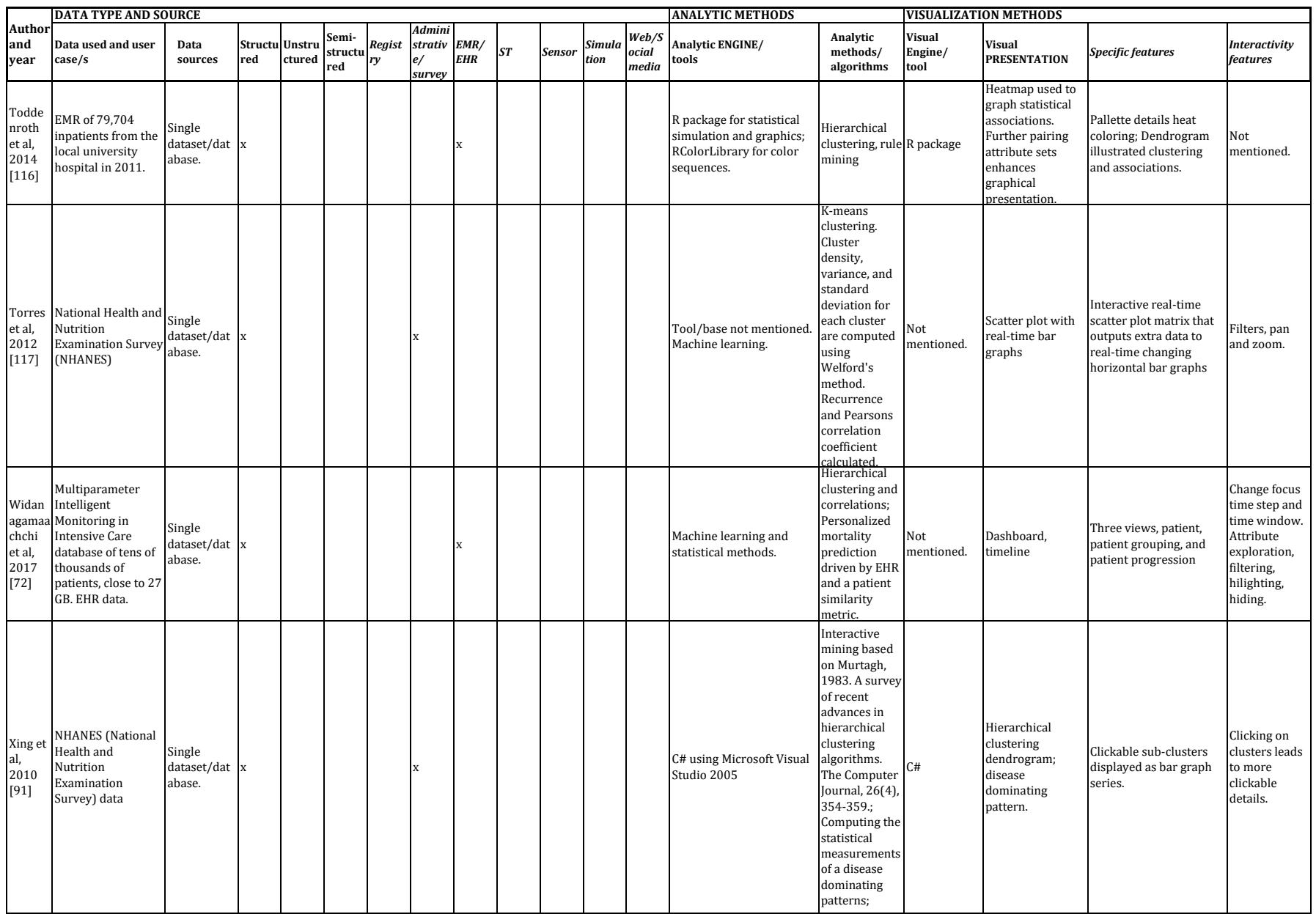

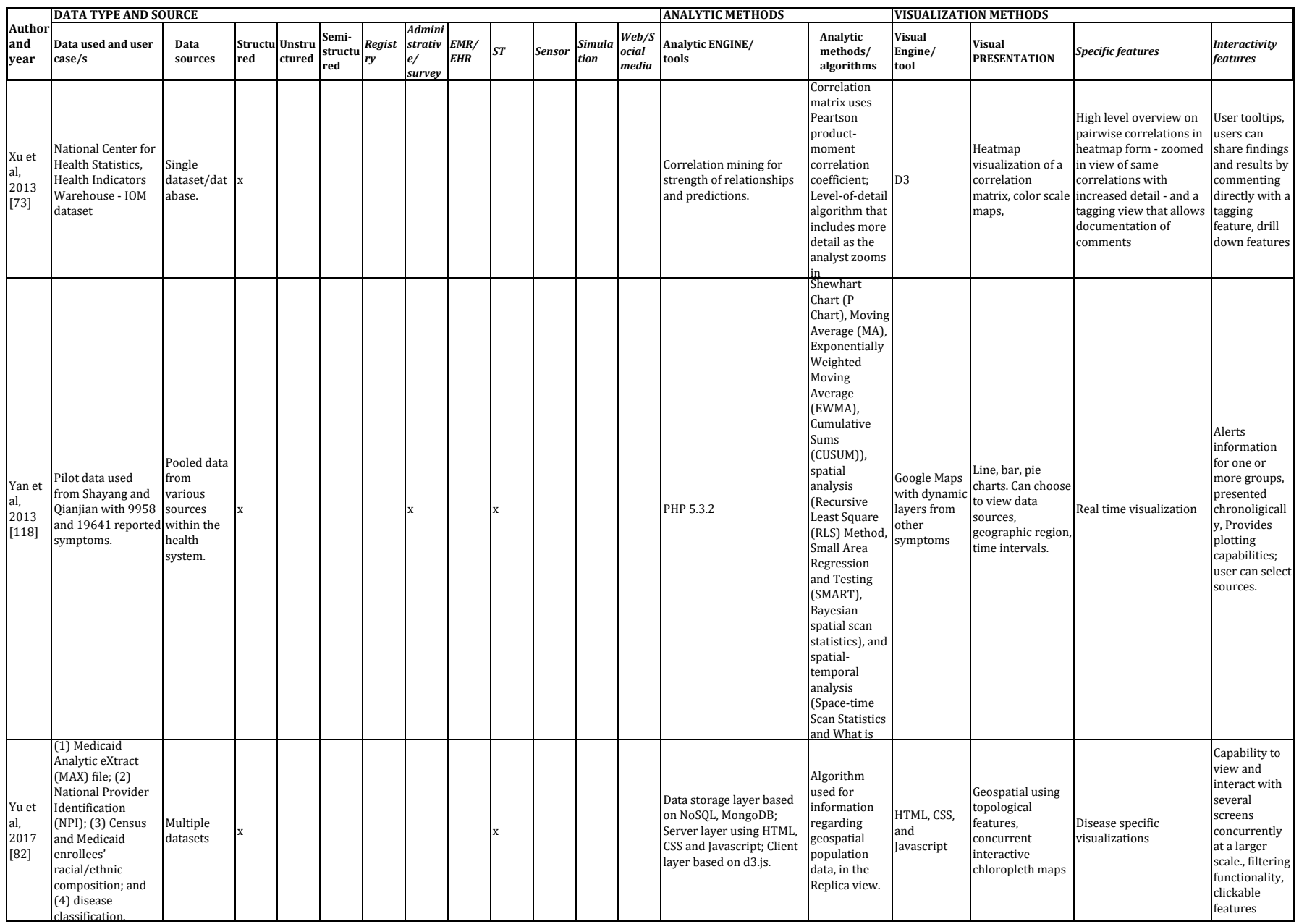

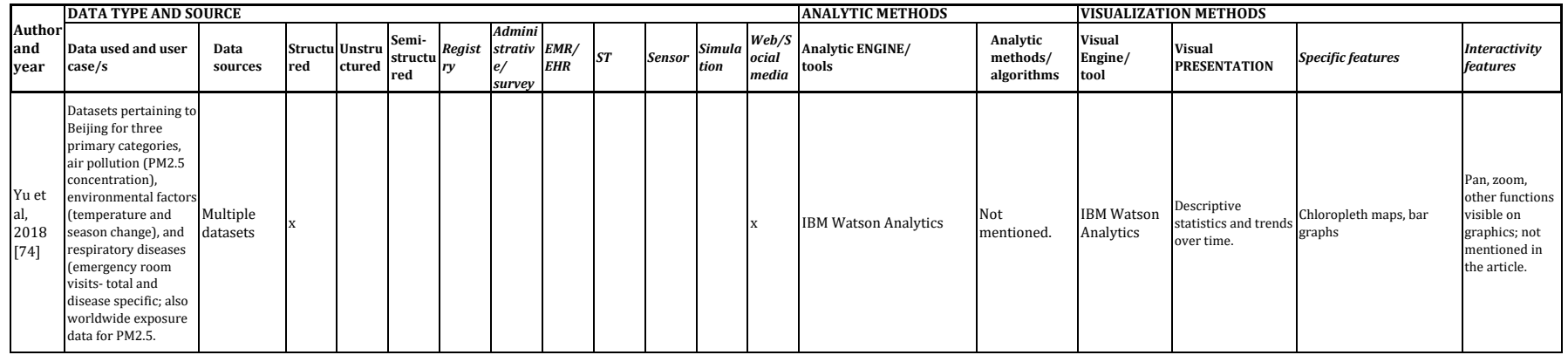

x = applicable category